### 第一图书网, tushu007.com

### <<苹果培训系列教材:iWork'09>>

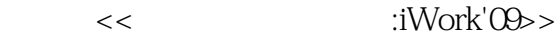

13 ISBN 9787121092541

10 ISBN 7121092549

出版时间:2009

页数:342

字数:569600

作者:理查德·哈林顿

extended by PDF and the PDF

http://www.tushu007.com

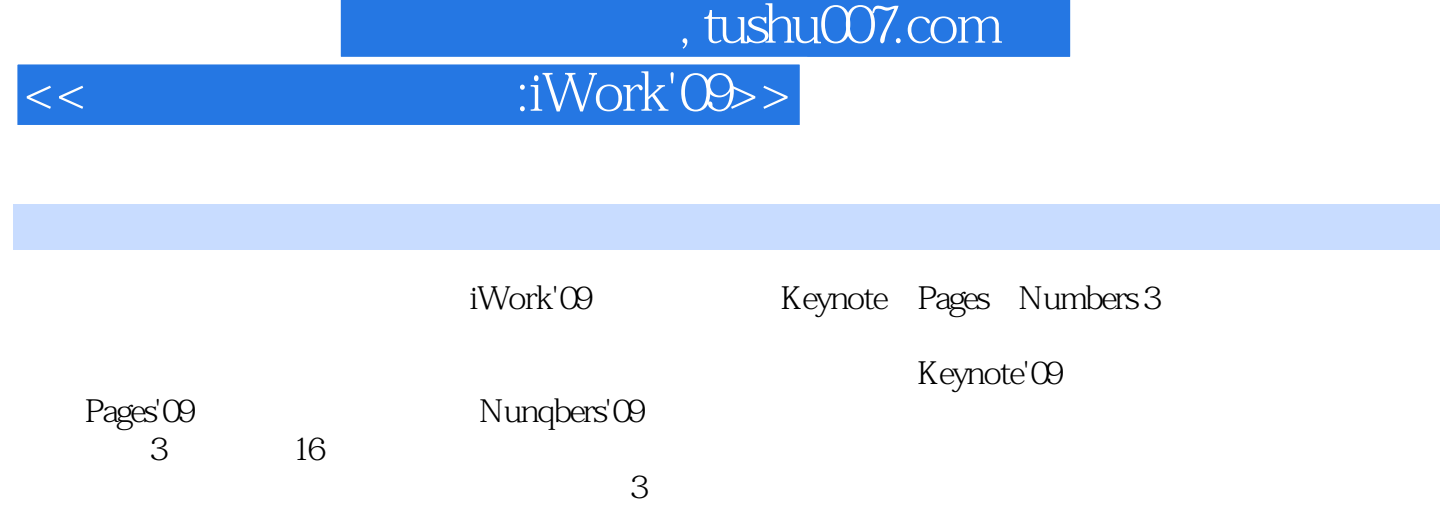

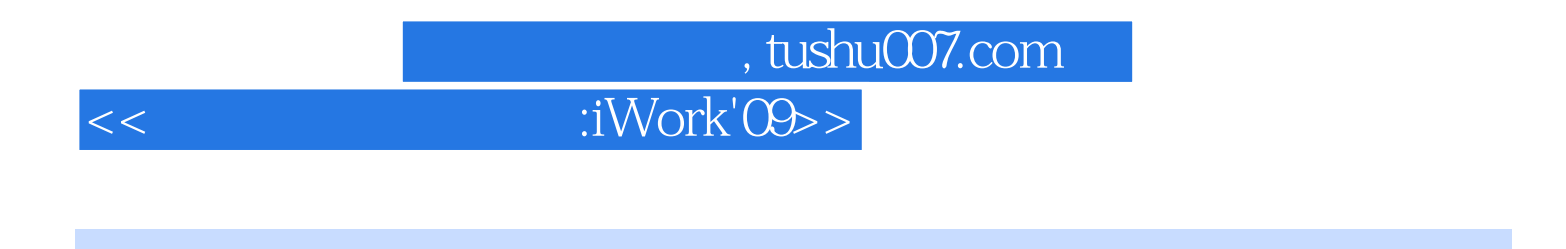

RH ED Pixels www.rhedpixel.com

iLife' 09 Video: Made

on a Mac》。

理查德·哈林顿是一位作家、教育家。

## 第一图书网, tushu007.com

### <<苹果培训系列教材:iWork'09>>

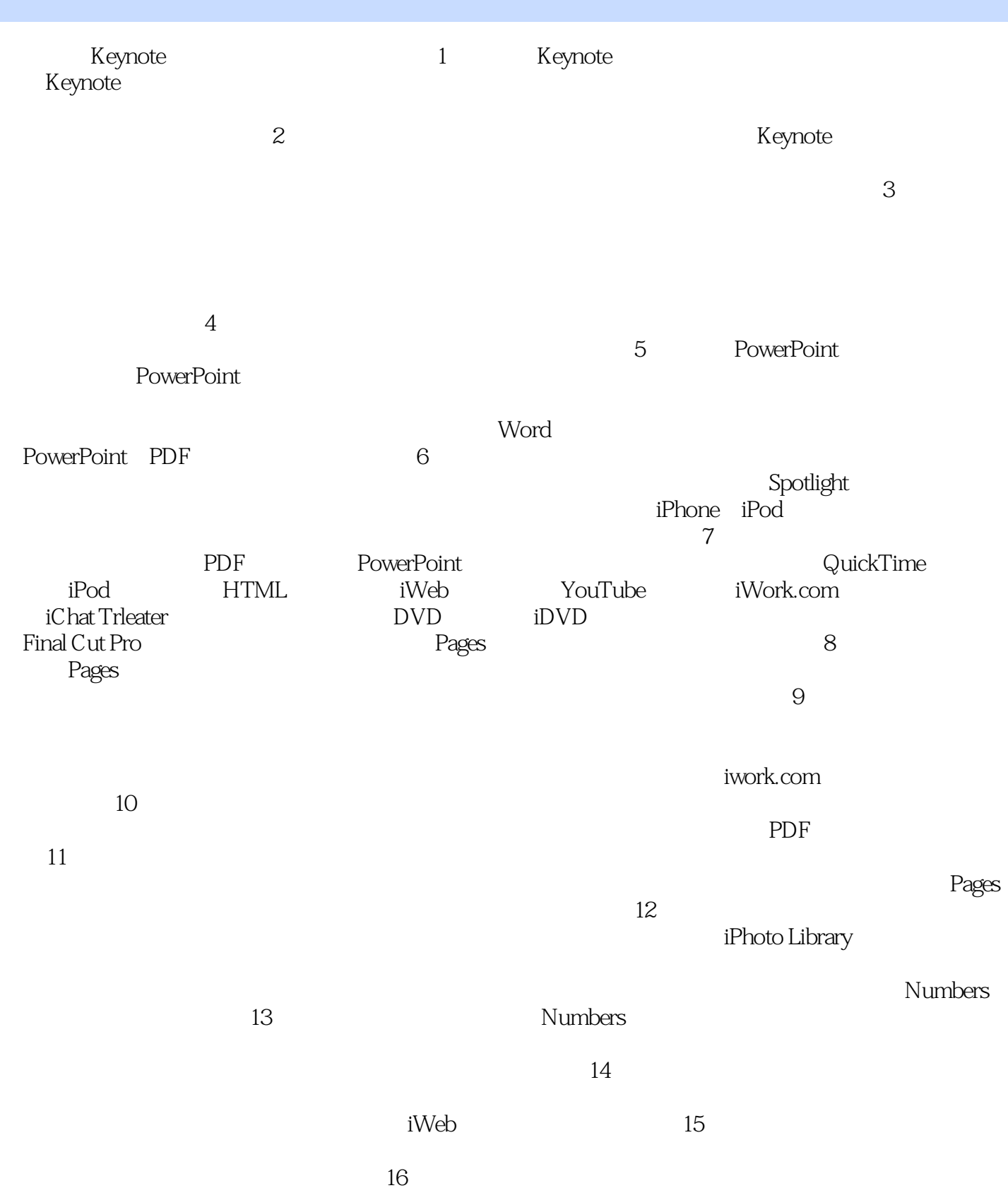

### 第一图书网, tushu007.com

<<苹果培训系列教材:iWork'09>>

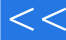

, tushu007.com

# $<<$   $iWork'00>>$

 $iWorkO9$ 

Keynote Pages Numbers  $\blacksquare$ 

iWork 09 iWork 09, which is a metallically dependent on the set of  $i$  iWork Keynote

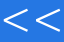

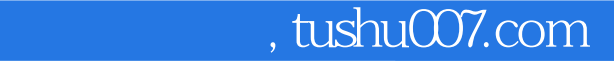

### <<苹果培训系列教材:iWork'09>>

本站所提供下载的PDF图书仅提供预览和简介,请支持正版图书。

更多资源请访问:http://www.tushu007.com